## **Evaluate construction project costs by phase and contractor**

## Use case

If you want to **evaluate construction project costs by phase and contractor**, you can quickly configure a **[Two dimensional widget](https://apps.decadis.net/display/SUMMON/Two+dimensional+widget)** to show these metrics with sumUp for [monday.com](http://monday.com).

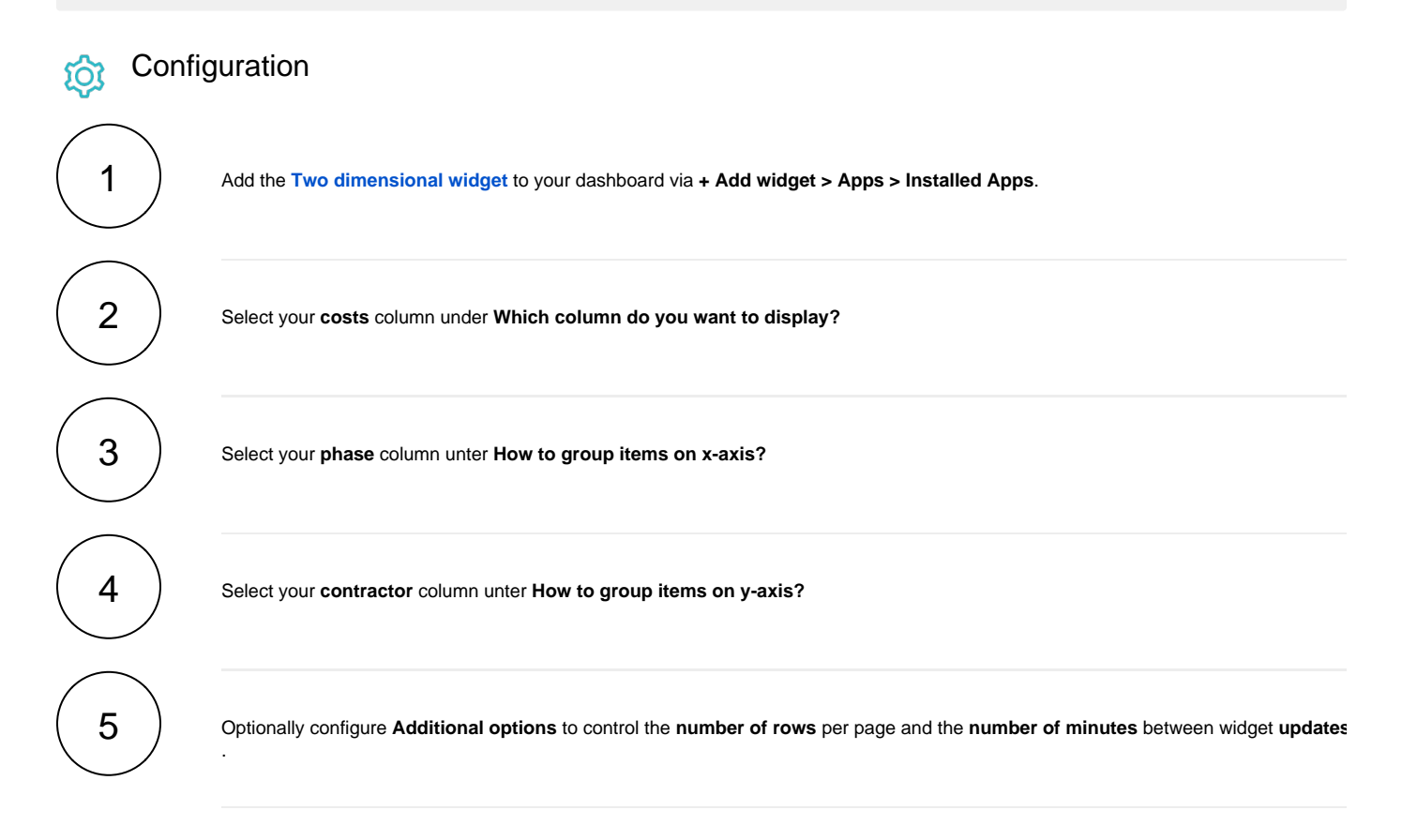